# Dodatek 3. Wielowymiarowe modele GARCH model DCC-GARCH

MODELOWANIE POLSKIEJ GOSPODARKI z R

# Ogólna specyfikacja modelu MGARCH

Ogólna posta¢ dla N-wymiarowego procesu MGARCH *{*yt*}*:

$$
y_t = \mu_t + \epsilon_t, \epsilon_t \sim N(0, \Sigma_t),
$$

gdzie:

- $\mu_t$ : wartość oczekiwana, która może być stałą lub dana np. modelem VAR
- $\mathsf{\Sigma}_t$ : warunkowa macierz kowariancji, która zależy od swoich przeszłych realizacji *{*Σ<sup>t</sup>*−*<sup>p</sup> : q = 1*,* 2*, . . . ,* Q*}* oraz od przeszªych realizacji składnika losowego  $\{ \epsilon_{t-p} \epsilon'_{t-p} : p = 1, 2, ..., P \}$

#### Klasyfikacja modeli MGARCH

Modele MGARCH można podzielić na trzy kategorię, w zależności od specyfikacji równania dla wariancji (za Bauwens, Laurent i Rombouts, 2006 oraz Silvennoinen, A. and T. Terasvirta, 2009):

- $\bullet$  Bezpośrednie uogólnienie jednowymiarowych modeli GARCH (VEC GARCH oraz BEKK)
- 2. Liniowe kombinacje jednorównaniowych modeli GARCH (GO-GARCH oraz FactorGARCH)
- 3. Nieliniowe kombinacje jednorównaniowych modeli GARCH (CCC-GARCH, DCC-GARCH)

#### CCC-GARCH

Model CCC-GARCH (Constant Conditional Correlation, Bollerslev 2002) jest postaci:

$$
y_t = \mu_t + \epsilon_t, \ \epsilon_t \sim N(0, \Sigma_t)
$$
  
\n
$$
\Sigma_t = D_t P D_t
$$
  
\n
$$
D_t = \text{diag}(\sqrt{h_{1t}}, \sqrt{h_{2t}}, \dots, \sqrt{h_{Nt}})
$$
  
\n
$$
h_{it} = \gamma_i + \alpha_i \epsilon_{i, t-1}^2 + \beta_i h_{it-1} \ \text{d} \ a \ i = 1, 2, \dots, N
$$

gdzie  $P$  jest macierzą korelacji

Rozszerzenie E(xtended)CCC-GARCH (Jeantheau 1998):

$$
h_{it} = \gamma_i + \sum_{j=1}^{N} \alpha_{ij} \epsilon_{j,t-1}^2 + \sum_{j=1}^{N} \beta_{ij} h_{jt-1} \text{ dla } i = 1, 2, ..., N
$$

Inna metoda zapisu dla (E)CCC-GARCH (Jeantheau 1998):

$$
h_t = \gamma + A\epsilon_{t-1} \odot \epsilon_{t-1} + Bh_{t-1}
$$

gdzie *⊙* jest iloczynem Hadamarda (element by element). Dla modelu CCC-GARCH macierze  $A$  i $B$  są diagonalne.

#### DCC-GARCH

Model DCC-GARCH (Dynamic Conditional Correlation, Engle 2002) jest postaci:

$$
y_t = \mu_t + \epsilon_t, \ \epsilon_t \sim N(0, \Sigma_t)
$$
  
\n
$$
\Sigma_t = D_t P_t D_t
$$
  
\n
$$
D_t = \text{diag}(\sqrt{h_{1t}}, \sqrt{h_{2t}}, \dots, \sqrt{h_{Nt}})
$$
  
\n
$$
h_{it} = \gamma_i + \alpha_i \epsilon_{i, t-1}^2 + \beta_i h_{it-1} \ \text{d} \ \text{d} \ \ i = 1, 2, \dots, N
$$

Rozszerzenie E(xtended)DCC-GARCH:

$$
h_{it} = \gamma_i + \sum_{j=1}^{N} \alpha_{ij} \epsilon_{j,t-1}^2 + \sum_{j=1}^{N} \beta_{ij} h_{jt-1} \text{ dla } i = 1, 2, ..., N
$$

#### DCC-GARCH

Model DCC-GARCH (Dynamic Conditional Correlation, Engle 2002) jest postaci:

$$
y_t = \mu_t + \epsilon_t, \ \epsilon_t \sim N(0, \Sigma_t)
$$
  
\n
$$
\Sigma_t = D_t P_t D_t
$$
  
\n
$$
D_t = \text{diag}(\sqrt{h_{1t}}, \sqrt{h_{2t}}, \dots, \sqrt{h_{Nt}})
$$
  
\n
$$
h_{it} = \gamma_i + \alpha_i \epsilon_{i, t-1}^2 + \beta_i h_{it-1} \ \text{d} \quad i = 1, 2, \dots, N
$$

Metoda na uwzględnienie dynamiki macierzy korelacji:

$$
z_t = D_t^{-1} \epsilon_t, \text{ zatem } Var(z_{it}) = 1
$$
  
\n
$$
Q_t = (1 - \alpha - \beta)Q + \alpha z_{t-1} z'_{t-1} + \beta Q_{t-1}
$$
  
\n
$$
P_t = (Q_t \odot I)^{-0.5} Q_t (Q_t \odot I)^{-0.5}
$$

gdzie  $P_t$  jest macierzą warunkowej korelacji, zaś ⊙ jest iloczynem Hadamarda (element by element)

#### DCC-GARCH: przykład

MPGzR (dodatek 3)

```
> library(ccgarch); library(tseries)
 > z1 <- garch(y[,1], order = c(1, 1)); z1 <- coef(z1)
 > z2 <- garch(y[,2], order = c(1, 1)); z2 <- coef(z2)
> omega <- c(z1[1], z2[1]);
> A < - diag(c(z1[2],z2[2])); B < - diag(c(z1[3],z2[3]))<br>
> uncR < - cor(y) + unconditional correlation
                              # unconditional correlation
> dcc.para <- c(0.1,0.1) # alpha i beta
> z <- dcc.estimation(inia=omega, iniA=A, iniB=B, ini.dcc=dcc.para,
  dvar=y, model="diagonal")
> z$out # oszacowania parametrow
            a1 a2 A11 A22 B11 B22 alpha beta
est. 0.053 1.092 0.089 0.214 0.873 0.000 0.128 0.732
StDev 0.020 0.031 0.043 0.287 0.100 0.228 0.013 0.068
> z$h # wariancje warunkowe (diagonala D_t)
  [1,] 1.377 1.389
   [2,] 1.268 1.093
  [3,] 1.279 1.179
..................................
> z$DCC # warunkowe korelacje (macierz P_t)
   \begin{bmatrix} 1 \\ 1 \end{bmatrix} 1 -0.083 -0.083 1<br>
\begin{bmatrix} 2 \\ 1 \end{bmatrix} 1 -0.086 -0.086 1
          [2,] 1 -0.086 -0.086 1
   [3,] 1 0.024 0.024 1
```
# DCC-GARCH: Przyklad dla EUR/PLN oraz EUR/USD

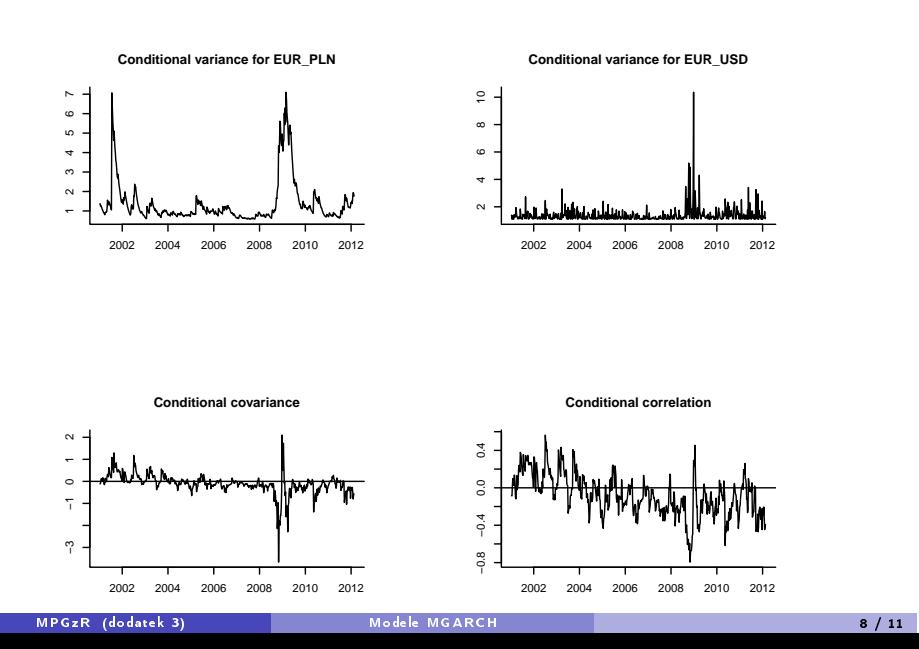

#### Zadanie 1

Dla modelu DCC-GARCH dla kursów EUR/PLN oraz EUR/USD:

- $\bullet$  Oblicz prognozę dla wariancji  $\Sigma_t$  (podobnie jak dla modelu CCC-GARCH) dla horyzontu  $H = 1$  oraz  $H = 5$  za pomocą następującego algorytmu:
	- Oblicz prognozę dla *h<sub>t</sub>* korzystając ze wzoru  $h_{T+1} = γ + A\epsilon_T ⊙ ετ + Bh_{T}$
	- Oblicz prognozę dla Q<sub>t</sub> korzystając ze wzoru
	- $Q_{\tau+1} = (1 \alpha \beta)Q + \alpha z_{\tau} z_{\tau}' + \beta Q_{\tau}$
	- Dokonaj standaryzacji  $P_T = (Q_T \odot I)^{-0.5}Q_T (Q_T \odot I)^{-0.5}$  oraz  $Q_T = P_T$
	- Wykorzystaj wzór  $\Sigma_t = D_t P_t D_t$
- <sup>2</sup> Oblicz 5% VaR na najbliższy okres z modelu DCC-GARCH dla portfela o wagach  $w=[1/2\;1/2]^\prime$  dla  $H=1$  oraz  $H=5$ .
- <sup>3</sup> Porównaj wyniki z poprzedniego punktu z wartością VaR uzyskaną na podstawie modelu CCC-GARCH.

### Zadanie 2

Wgraj dane subindeksów sektorowych dla wskaźnika EURO STOXX za pomocą poleceń:

> library(gogarch)

> data(BVDWSTOXX)

Wybierz trzy subindeksy i wykonaj następujące polecenia:

- **0** Policz logarytmiczne stopy zwrotów.
- 2. Oszacuj model DCC-GARCH (lub CCC-GARCH)
- $\bullet$  Oblicz prognozę dla wariancji  $\Sigma_t$  dla horyzontu  $H = 1$  oraz  $H = 5$
- <sup>4</sup> Oblicz 5% VaR na najbliższy okres z modelu DCC-GARCH dla portfela o wagach w = [1*/*3 1*/*3 1*/*3] *′* dla H = 1 oraz H = 5
- **6** Porównaj wyniki z poprzedniego punktu z wartością VaR uzyskaną na podstawie prognoz z modelu GO-GRACH oraz opartych o historyczne średnie.

#### Literatura:

- **O.** Bollerslev T. (1990). Modeling the coherence in short-run nominal exchange rates: a multivariate generalized ARCH model. Review of Economics and Statistics 72: 498-505.
- 2. Bauwens, L., Laurent, S. and Rombouts, J. (2006). Multivariate GARCH models: A survey, Journal of Applied Econometrics 21(1): 79 - 109
- 3. Engle, R.F. (2002). Dynamic Conditional Correlation: A Simple Class of Multivariate Generalized Autoregressive Conditional Heteroskedasticity Models, Journal of Business and Economic Statistics 20: 339-350.
- 4. Jeantheau T. (1998). Strong consistency of estimators for multivariate ARCH models. Econometric Theory 14: 70-86.
- 5. Silvennoinen A., Terasvirta T., (2009). Multivariate GARCH models, chapter in Handbook of Financial Time Series: 201-229.